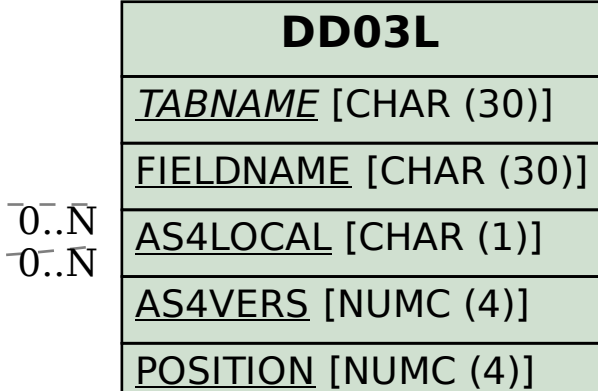

## SAP ABAP table CRMS\_ES\_KEYMAP\_FIELDS\_SCRN {Key-mapping table for RElations in ES}

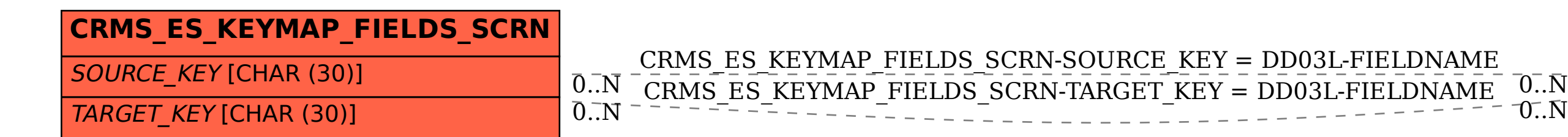